## **ОПОВЕЩАТЕЛЬ СВЕТОВОЙ ТАБЛИЧНЫЙ АДРЕСНЫЙ С2000-ОСТ**

n r

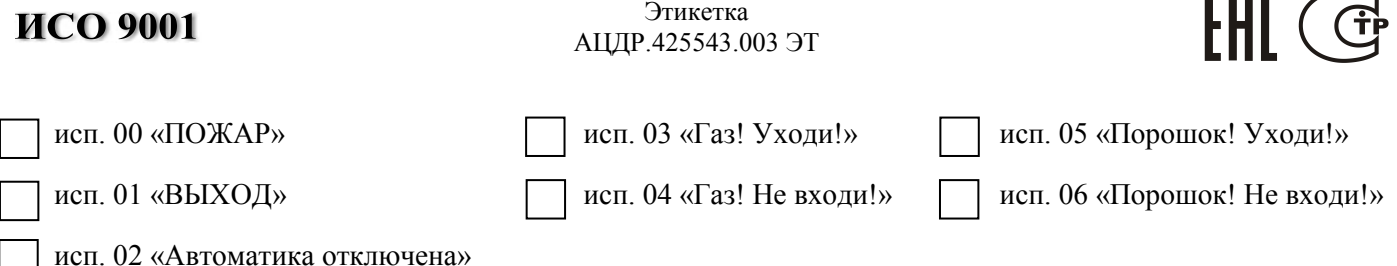

## **1 ОСНОВНЫЕ ТЕХНИЧЕСКИЕ ДАННЫЕ**

### **1.1 Общие сведения**

Оповещатель световой табличный адресный «С2000-ОСТ» АЦДР.425543.003 (в дальнейшем – оповещатель) применяется для отображения сигнальных сообщений охранно-пожарной сигнализации, обозначения путей эвакуации и информационный надписей.

Оповещатель работает под управлением контроллера двухпроводной линии связи «С2000-КДЛ» (версии 2.15 и выше) или «С2000-КДЛ-2И» (версии 1.15 и выше) (в дальнейшем КДЛ) в составе интегрированной системы охраны «Орион». Поддерживает протокол двухпроводной линии связи ДПЛС\_v2.00. Часть схемы индикации с источником питания, гальванически изолирована от управляющей схемы ДПЛС. Электромагнитная совместимость извещателя соответствует требованиям по 3 группе устойчивости. Версия программного обеспечения «С2000-ОСТ» – v.1.00.

Выпускаются с надписями: «ВЫХОД», «ПОЖАР», «Автоматика отключена», «Газ! Уходи!», «Газ! Не входи!», «Порошок! Уходи!», «Порошок! Не входи!» или с любыми надписями на заказ.

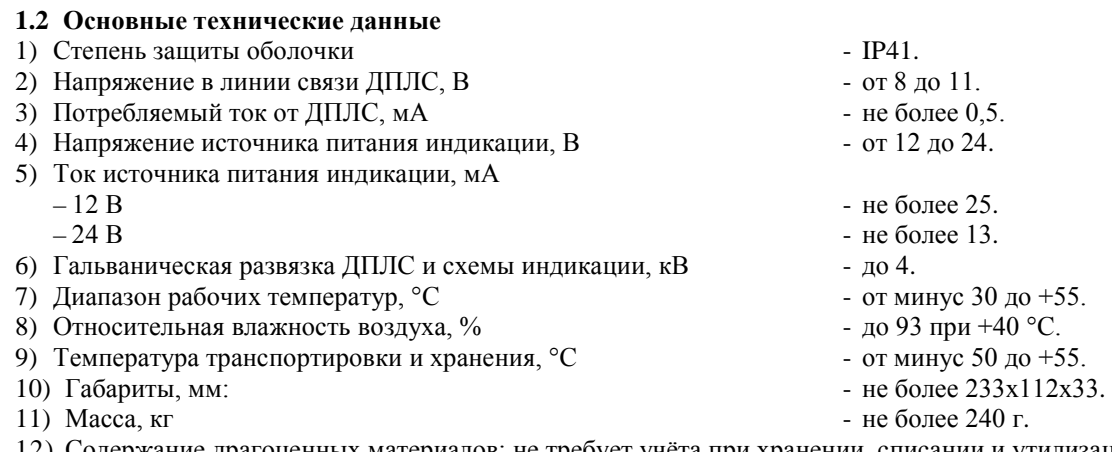

12) Содержание драгоценных материалов: не требует учёта при хранении, списании и утилизации (п. 1.2 ГОСТ 2.608-78).

## **1.3 Комплектность**

Комплектность *индивидуальной* поставки:

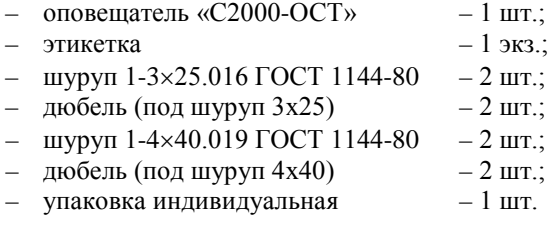

## **2 УКАЗАНИЯ ПО ЭКСПЛУАТАЦИИ**

## **2.1 Схема внешних соединений и монтаж**

На рисунке показана типовая схема включения оповещателя. Оповещатель предназначен для эксплуатации внутри помещений. Источник питания индикации, должен иметь резервирование.

Оповещатель работает под управлением КДЛ, все условия работы (программа управления, время управления, время задержки управления) задаются в КДЛ с помощью программы «UProg». Для использования блока необходимо в программе «UProg» задать тип адресного устройства оповещателя для его адреса и, если необходимо, назначить связи между входами КДЛ и выходами. Способы задания типа адресных устройств и конфигурационных параметров приведены в эксплуатационных документах на КДЛ, пульт «С2000М» и АРМ «Орион Про».

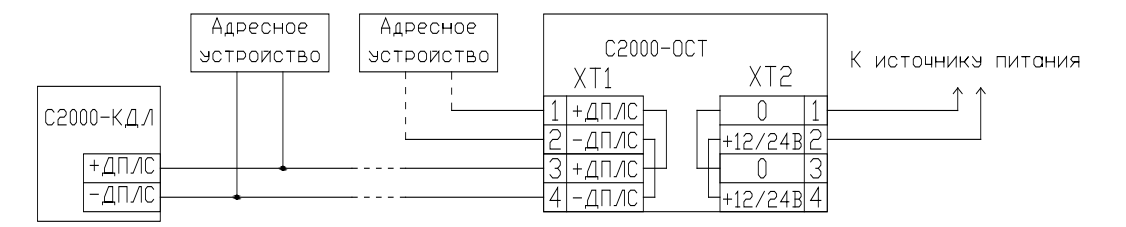

### **2.2 Маски мигания вспомогательного светодиода**

На печатной плате находится вспомогательный зеленый светодиод, отображающий состояние оповещателя.

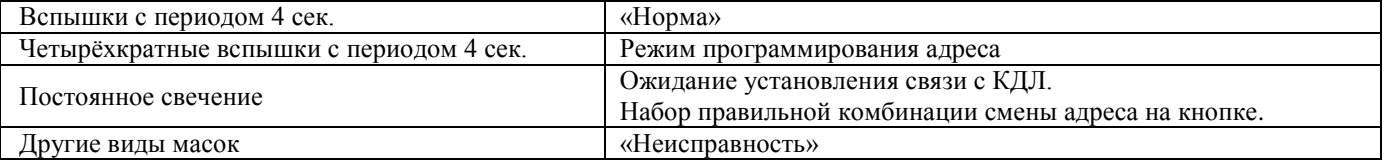

### **2.3 Задание адреса**

Оповещатель хранит адрес обмена по ДПЛС в энергонезависимой памяти. Заводской адрес оповещателя – 127. Для задания адреса, необходимо с пульта или персонального компьютера послать одну из команд для КДЛ:

– «Программирование адреса устройства»;

– «Смена адреса устройства».

Командой «Программирование адреса устройства» можно задать адрес оповещателю, независимо от того, какой ему адрес присвоен на данный момент. Это может быть использовано в случае ошибочного назначения одинаковых адресов двум и более устройствам. Для этого с пульта или компьютера подать команду на программирование требуемого адреса. После чего в течение не более 5 минут кнопкой на плате оповещателя набрать комбинацию из 3-х длинных нажатий (более 1 с, но менее 3 с) и 1-го короткого (менее 0,5 с) – (ДДДК). При этом на пульте или компьютере отобразятся события о потере связи с устройством по старому адресу и о восстановлении с устройством по новому адресу. Если устройства имели одинаковый адрес, то сообщений о потере связи по старому адресу не будет.

Если же необходимо сменить адрес у оповещателя с заранее известным адресом, то для этого надо воспользоваться командой «Смена адреса устройства». Для этого с пульта или компьютера послать команду на смену адреса с указанием старого и нового адреса. При этом на пульте или компьютере отобразятся события о потере связи с устройством по старому адресу и восстановлении связи с устройством по заданному адресу.

## **2.4 Испытания**

2.4.1На время испытаний необходимо отключить выходы приёмно-контрольных приборов, управляющих средствами автоматического пожаротушения (АСПТ), и известить соответствующие организации.

2.4.2Включить пульт или компьютер и контроллер КДЛ и сняв с оповещателя крышку, наблюдать непрерывное свечение вспомогательного светодиода на печатной плате оповещателя. После установления связи с КДЛ, светодиод перейдёт в режим мигания с частотой 1 раз в 4 с, означающее состояние «Норма» извещателя.

2.4.3Упрощённый контроль функционирования извещателя можно осуществить набрав кнопкой на плате оповещателя комбинации из 3-х коротких нажатий (менее 0,5 с) и 1-го длинного (более 1 с, но менее 3 с) – (КККД). После воздействия последует индикация из 10 вспышек.

2.4.4Дальнейшая проверка оповещателя производится в составе системы, путем передачи оповещателю команд управления выходами. Система должна включать в себя пульт контроля и управления «С2000М», либо персональный компьютер с установленным АРМ «Орион-Про» и контроллера КДЛ.

2.4.5После испытаний убедиться, что извещатель готов к штатной работе. Подключить к выходам исполнительных устройств средства АСПТ и известить соответствующую организацию о том, что система готова к штатной работе.

Все испытания проводить с заведомо исправным оборудованием!

#### **2.5 Техническое обслуживание**

Организацию технического обслуживания извещателя в составе системы пожарной сигнализации рекомендуется проводить в соответствии с Методическим пособием «Техническое обслуживание системы пожарной сигнализации и СОУЭ 1 и 2 типа в ИСО «Орион».

# **3 ГАРАНТИИ ИЗГОТОВИТЕЛЯ**

3.1 Средний срок службы оповещателя – не менее 10 лет.

3.2 Гарантийный срок эксплуатации – 18 месяцев со дня ввода оповещателя в эксплуатацию, но не более 24 месяцев со дня выпуска изготовителем.

3.3 При затруднениях, возникающих при настройке и эксплуатации изделия, рекомендуется обращаться в техподдержку по многоканальному телефону (495) 775-71-55 или по электронной почте [support@bolid.ru.](mailto:support@bolid.ru)

3.4 При направлении изделия в ремонт к нему обязательно должен быть приложен акт с описанием возможной неисправности.

Рекламации направлять по адресу:

ЗАО НВП «Болид», Россия, 141070, Московская область, г. Королёв, ул. Пионерская, 4.

Тел./факс: **(495) 775-71-55** (многоканальный) E-mail: [info@bolid.ru](mailto:info@bolid.ru) [http://bolid.ru.](http://bolid.ru/)

# **4 СВЕДЕНИЯ О СЕРТИФИКАЦИИ**

4.1 Оповещатель имеет сертификат соответствия № C-RU.ЧС13.В.00516.

4.2 Извещатель соответствует требованиям Технического регламента Таможенного союза ТР ТС 020/2011 и имеет декларацию о соответствии: ТС № RU Д-RU.ME61.В.00610.

4.3 Производство оповещателя имеет сертификат соответствия ГОСТ ISO 9001–2011 № РОСС RU.ИК32.К00153.

# **5 СВИДЕТЕЛЬСТВО О ПРИЁМКЕ И УПАКОВЫВАНИИ**

Оповещатель световой табличный адресный «С2000-ОСТ» (заводской номер указан на корпусе каждого оповещателя) признан годными к эксплуатации и упакован ЗАО НВП «Болид».

Ответственный за приёмку и упаковывание

ОТК \_\_\_\_\_\_\_\_\_\_\_\_\_\_\_\_\_\_\_\_\_\_\_\_\_\_\_\_\_\_\_\_\_\_\_\_ \_\_\_\_\_\_\_\_\_\_\_\_\_\_\_\_\_\_\_\_\_\_\_\_\_\_\_\_\_\_\_\_\_\_\_\_\_

Ф.И.О. число, месяц, год

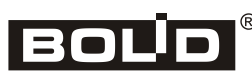

*«С2000-ОСТ» АЦДР.425543.003 ЭТ Изм.1 АЦДР.5289-17 от 04.04.2017*